#### **Institut Supérieur de l'Aéronautique et de l'Espace**

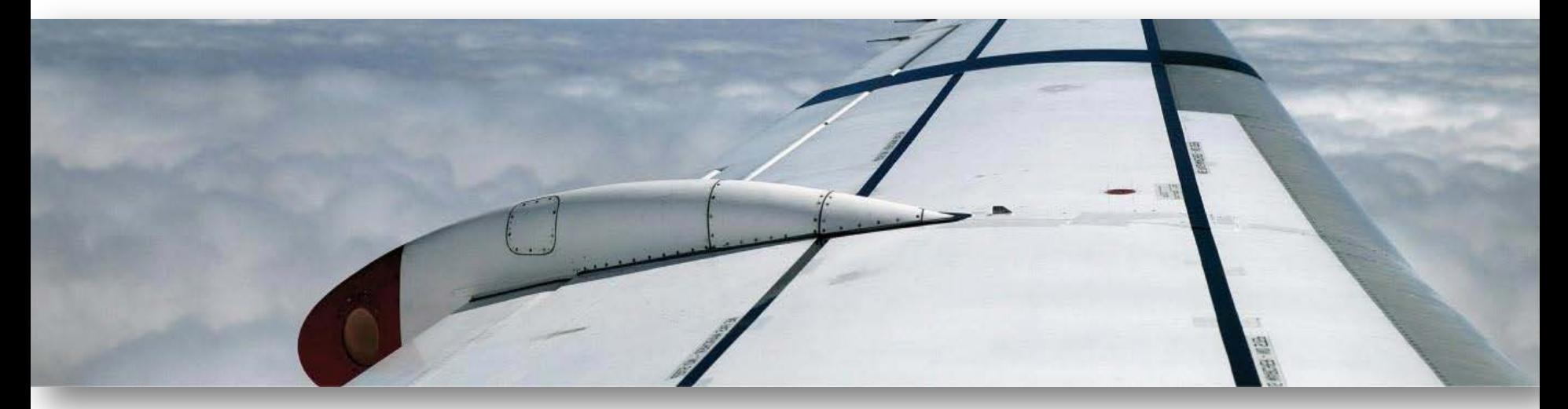

# **Introduction of model checking facilities in TASTE ESA Final Days**

**Jérôme Hugues, ISAE/DISC**

#### **Agenda**

- **1. TASTE process, code generation perspective**
- **2. Introducing model checking @ runtime**
- **3. Conclusion**

# **TASTE COO3 objectives**

- > **Goal: build state space of a TASTE-CV model (AADL) to support simulation and model checking (MC) objectives**
- > **Rely on Ravenscar Computational Model + AADL semantics for port communication**
	- » Ravenscar = static set of tasks, ports, deterministic scheduling with worst case scenario
	- » AADL semantics = precise timing for communication instants, and associated thread dispatch
- > **Combine these two information to build component state, and then system's history from a set of external inputs**

#### **TASTE process in a nutshell**

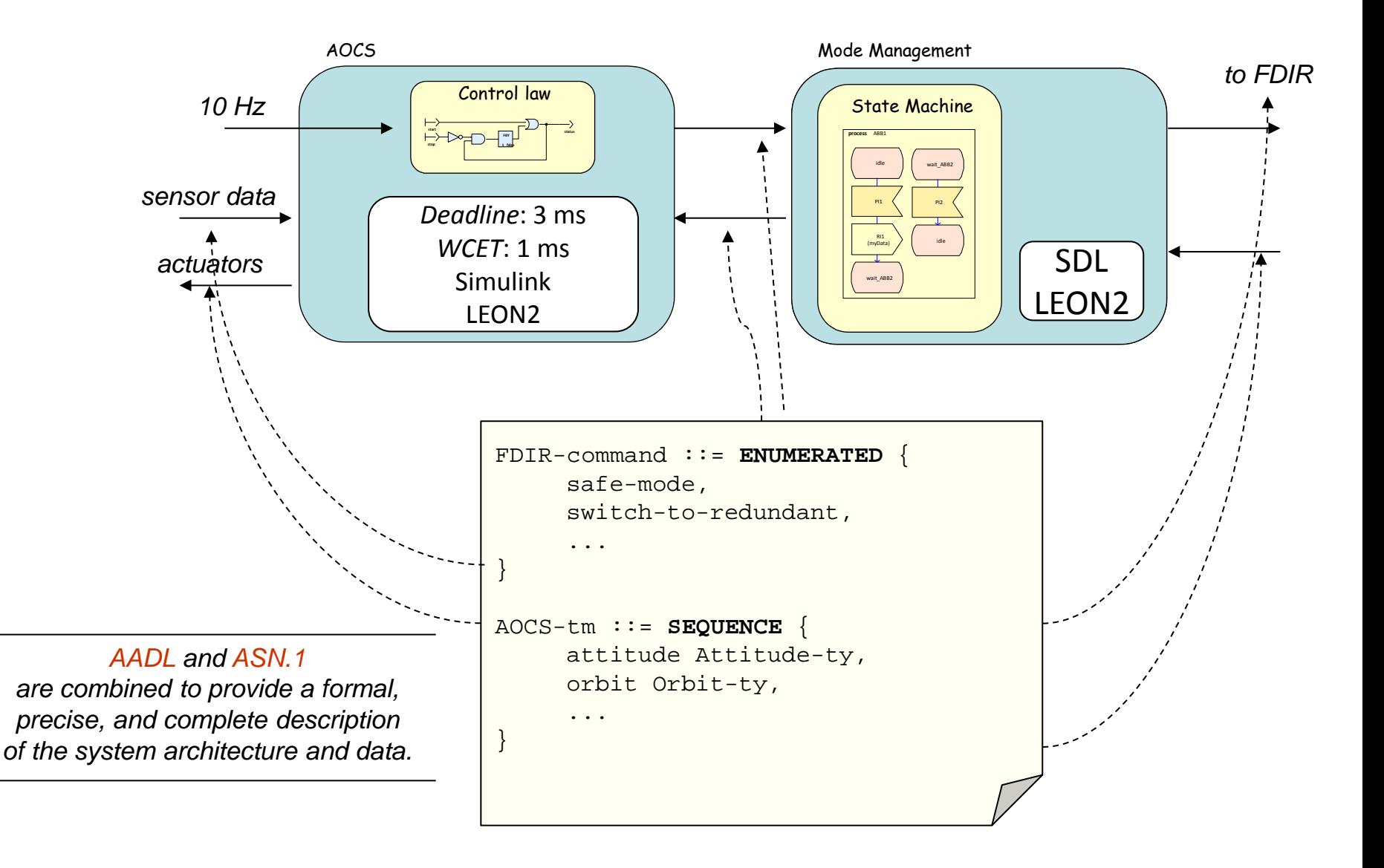

# **TASTE process in a nutshell**

![](_page_4_Figure_1.jpeg)

All these steps are **automated**, thanks

- Languages with good power of expression
	- AADL for architecture, ASN.1 for data typing,
	- SDL, Simulink, SCADE, C, Ada, etc. for behavior
- Tool to support this approach
	- TASTE toolchain (editors, code generators, orchestrator)

 $\epsilon$ urate a software a software a software a software a software a software a software a software a software a software a software a software a software a software a software a software a software a software a software a In the following, we focus in the Concurrency view level, leveraging AADL

![](_page_4_Figure_9.jpeg)

to put everything together on a real-time operating system

#### **Research on AADL @ ISAE**

Architecture helps you focusing on the actual system

![](_page_5_Figure_2.jpeg)

AADL covers many parts of the V cycle: model checking, scheduling, safety and reliability and code generation

**Lead on the Ocarina toolset Development of AADL:** 4 books, tutorials, 30+ papers **Code generation :**  Ada, C (POSIX, ARINC653, RTEMS) **TRL 6-7 with ESA** (ECSS E-40) SPARK, ACSL **TRL 2-3 Scheduling:** Cheddar, MAST **External metrics:** stack usage (gnatstack), WCET (Bound-T) **TRL 4-5 with ESA Architectural Constraints/Requirements checks TRL 6, being standardized Model checking:** Petri Nets, LNT **TRL 2 (PhD contributions)**

**System engineering**: SysML, Capella **TRL 2-3 (with IRT-SE)**

#### **Ocarina: an AADL code generator http://www.openaadl.org**

- > **Ocarina is a stand-alone tool for processing AADL models**
	- » Free Open Source Software (as in \*Free\* speech and \*Free\* beer)
	- » Command-line, or integrated third-party tools
		- OSATE (CMU/SEI), TASTE (ESA), AADL Inspector (Ellidiss)
- > **Code generation facilities target PolyORB-HI runtimes**
	- » Ada HI integrity profiles, with Ada native and bare board runtimes
	- » C POSIX or RTEMS, for RTOS & Embedded
	- » C ARINC653 for avionics systems
- > **Generated code quality tested in various contexts**
	- » For WCET exploration, support for device drivers, …
- > **Written to meet most High-Integrity requirements**
	- » Follow Ravenscar model of computations, static configuration of all elements (memory, buffers, tasks, drivers, etc.)
- > **Contributions from PhD students, partners (SEI, ESA)**

#### **Ocarina runtimes: PolyORB-HI/Ada**

- **Target Ada Ravenscar and High-Integrity runtimes**
- > **Based on the Ravenscar & HI Ada profiles**
	- » Meets stringent requirements for High-Integrity systems
	- » Checked at compile-time by Ada compiler, GNAT
	- » On-going work to support SPARK/Ada
		- Proof of absence of Run-Time Errors, contract-based programming
- > **Supports native, RTEMS, MaRTE OS, Ada bare-board**
- Easy to retarget thanks to Ada portability
	- » Reduced to configuration of the compilation chain
	- » Any Ravenscar-capable runtime should work out-of-the box
	- » GNAT support allows integration of 3rd-party API, e.g. ARINC653

# **Ocarina runtimes: PolyORB-HI/C**

- > **Follow the same design principles from the Ada runtime** » No memory allocation: static resources, threads, etc.
- Set of primitives to build all AADL entities (threads, ports)
- Set of macros to adapt runtime to target-dependent APIs
	- » Supported: RT-POSIX, C/RTEMS, VxWorks classic API, Xenomai, Windows, FreeRTOS, ..
- > **Tested on different configurations:**
	- » Restricted libc: GNU/Linux on Nintendo DS and Nokia 770
	- » POSIX RTOS: Linux, RTEMS, eLinOS (Linux)
	- » RTEMS, VxWorks 6.2
- > **One mode to target directly ARINC653 APEX**
	- » Tested with DDC-I DeOS and WRS VxWorks 653

#### **Generic approach for model checking**

![](_page_9_Figure_1.jpeg)

#### **Point of interest for MC**

- > **A TASTE CV model is made of**
	- » Interconnected components: interfaces, links, bindings to hardware platforms (buses, processors)
	- » Implementation of components points either to
		- Other subcomponents (hierarchical model)
		- Leaf model (SDL, SCADE, etc.)
- > **Relevant properties**
	- » Observable set of states:
		- Monitored state variables of a component, from its interface
		- Content of messages exchanged
- > **Ravenscar MoC defines rule to update observable state**
	- » dispatch triggers, communication instant, computation states, …

#### **Example**

- > **Attach interceptors on ports**
	- » State = request + meta data for building full state space

![](_page_11_Figure_3.jpeg)

## **Formal definition of a state**

- > **A event is a "step" in the execution of the model**
- > **A state of a component is defined by**
	- » σ is the step of the event consumption at which the state is created. The event can either be the dispatch of a periodic thread or the consumption of a event in an event or an event data port;
	- » ω is the occurrence of the hyperperiod;
	- » τ is the identifier of the dispatched task or event consuming task;
	- » ε is the port identifier of the consumed event (empty if it is a periodic dispatch);
	- » υ0...υ*<sup>n</sup>* is a tuple of values contained by the entry ports of the system, where *n* the global number of entry ports of the system.
- > **Parameters ω, τ will be used to rebuild the full history from a set of traces of the system**

#### **Implementation path**

- > **Use a hybrid approach, combining MC and code generation**
	- » MC: interceptor on functional block viewed as black box
		- Only capture inputs/outputs/internal state + meta-data (timestamp, id)
		- Build a state space using an optimized hash function (model specific)
	- » Code generation used to
		- Tune the hash function, build atomic state
		- Place interceptors on all or selected components
		- PolyORB-HI/C runtime (simulation + trace) or MC kernel (exhaustive)
	- » Need halting condition
		- Driven by users (e.g. as part of observers, scenarios)
		- Or derived from scheduling (e.g. stop after one hyper period)
- > **Controlled by Python API, for future integration with TASTE ecosystem: TASTE TM/TC tool, automated testing, etc.**

# **Implementation of the MC engine**

- > **Main goal: reduce overhead on the generated code both in time and memory dimensions**
- > **TASTE toolchain has detailed information to allocate all resources (buffers, marshallers, tasks, etc.)**
	- » Need to fine tune generation of state space, combination of data types + graph to store history of executions
- > **Solution: exploit meta-programming from C++ to instantiate at compile-time all required resources for monitoring**
	- » Allow for a clean separation between the monitoring engine and the existing run-time and code generation
	- » Rely on Boost and C++11 meta-programming (introspection) facilities to allocated statically all types
		- no memory allocation required, can be embedded for logging

# **Managing time**

> **Generic timed MC**

**does not scale, need abstractions** 

- > **Computing number of task dispatch per hyper-period**
	- » Solution: use outputs from ulator St cheddarkernel (TASTE VM) + AADL to build dependency graph, triggering instants and worst case scenario for number of states per hyperperiod
- > **Bounded by the number of worstcase number of context switches on a hyper-periodic of a system**

![](_page_15_Figure_6.jpeg)

- **Time abstracted thanks to Ravenscar MoC**
- > **Built from chain of events:** 
	- » E.g. T2 dispatched because of events in one of its predecessor
	- » No need to manage time explicitly
- > **Rely on efficient hashing to store states**
	- » Decouple graphs connecting states (history) from repository of states (actual values)

#### > **Benchmarks from Ocarina tests**

![](_page_16_Picture_53.jpeg)

> **Thanks to hashing, number of states reduced to true difference in values in ports, no impact on timing**

» Graphs is generated once from worst-case scenario on hyperperiod, number of states depend on monitored data

## **Integration to Ocarina, take 1**

- > **Monitoring is transparent to user**
	- » One additional configuration to Ocarina code generation to
		- Activate logging interceptors in communication API
		- Generate type for state from model elements
		- Evaluate number of state and allocate memory for storing the graph associated to the worst-case scenario
- > **Could be embedded in running application**
	- » Model checking is reduced to advanced non intrusive logging
	- » Reduced penalty at runtime: storing events done as part of communication API, only read/write to hash tables

#### **Interaction with user – step 1**

- > **Default mode of operation is to use OS primitives for tasking**
	- » Running the system in operational scenario, for functional testing
	- » Not adequate for model checking
- > **Need to give control to user to model-level debugger**
	- » Start/stop/step in model elements: tasks queues
	- » Inject events, remove events, e.g. fault injection, introspection
	- » Control of the clock to "pause" the model
- > **Introducing "user-mode" OS-like primitives** » AADL runtime uses regular OS system calls
	- » Emulate tasking and time management

#### **About user-mode OS primitives**

- > **Leveraging Linux ucontext.h API**
	- » Definition of "context of execution", aka thread control block
	- » Used to emulate context switching, and scheduling policies
	- » Time managed either using host clock, or emulated using "ticks"
- > **Defined a new UMthreads target configuration in runtime** » Replace all calls to RTOS to user-mode OS
	- » Emulate Ravenscar MoC: FIFO\_Within\_Priorities scheme, iCPP and absolute delay
	- » Available as a regular target by user when building its concurrency view, yet restricted to Linux host

# **Interaction with user – step 2**

- > **Need a way to interact with simulated models**
	- » Represented as an instrumented binary application
- > **Defined a Python API to interact with model@runtime**
	- » Uses SWIG to generate set/get methods to interact with models
		- Inject events, monitor queues, advance time, etc.
	- » A few helper functions to start/stop model, configure logging, etc.
- > **Provide direct access to internals using the same API**
	- » Thin layer from SWIG, reduce uncertainty: you interact with the real code, not a simulator using a different code base

#### **Example: a script to test the model**

**class** TASTEModel(object): *# Handler to TASTE model* **def** init (self): *# Configuration (not shown)*

 **def** run(self): taste\_model.init ()

*# Creating and starting thread running example* My  $model = TASTEModel()$ 

*# Instanciating request factory* reqfac = RequestFactory()

#### *# Calling a po\_hi\_gqueue function to set an in port value*

po\_hi\_gqueue.\_\_po\_hi\_gqueue\_store\_in (po\_hi\_gqueue.pc\_consumer\_k, *# id of task* po\_hi\_gqueue.consumer\_local\_data\_sink, **# port** reqfac.consumer\_global\_data\_sink\_request\_init(40)) **# value to be sent**

#### **Summary**

- > **Integration of model checking facilities to TASTE in progress** » Beyond regular model checking using formal methods
- > **Allow for model-checking@runtime**
	- 1. Fine-tuned monitoring facilities
		- At runtime for assertion checking
		- Or used for model checking on specific scenarios or full exploration
		- Log could be dumped to user for off-line processing
	- 2. User-mode tasking API introduced
		- Use RTOS for running time-based scnearios
		- User-mode tasking for exploration, with time acceleration (no delay)
	- 3. Python API to control model execution
		- Inject events, monitor queues, etc.

#### **Future work**

- > **First step focused on enhancing infrastructure for supporting model-checking in multiple dimensions**
	- » Logging, in-depth testing and model-checking (state exploration)
- > **Future directions include**
	- 1. Specification of properties and observers
		- Follow TASTE approach: property is a functional block (e.g. SDL) weaved to regular model through inspection point (observer)
	- 2. Integration with testing GUI (TM/TC processing) to provide a uniform access to model internals at runtimerious dimensions
	- 3. Scenario for testing, inline with project requirements
		- Observer for wanted/unwanted situation
		- Indication of relevant features to monitor (internal state, ports) to reduced memory overhead

#### **Institut Supérieur de l'Aéronautique et de l'Espace**

![](_page_24_Picture_1.jpeg)

# **That's all folks**